## $\text{fftp}$

## ffftp

ff tp  $(Sota)$ 

## ffftp

<http://www2.biglobe.ne.jp/~sota/index.html>

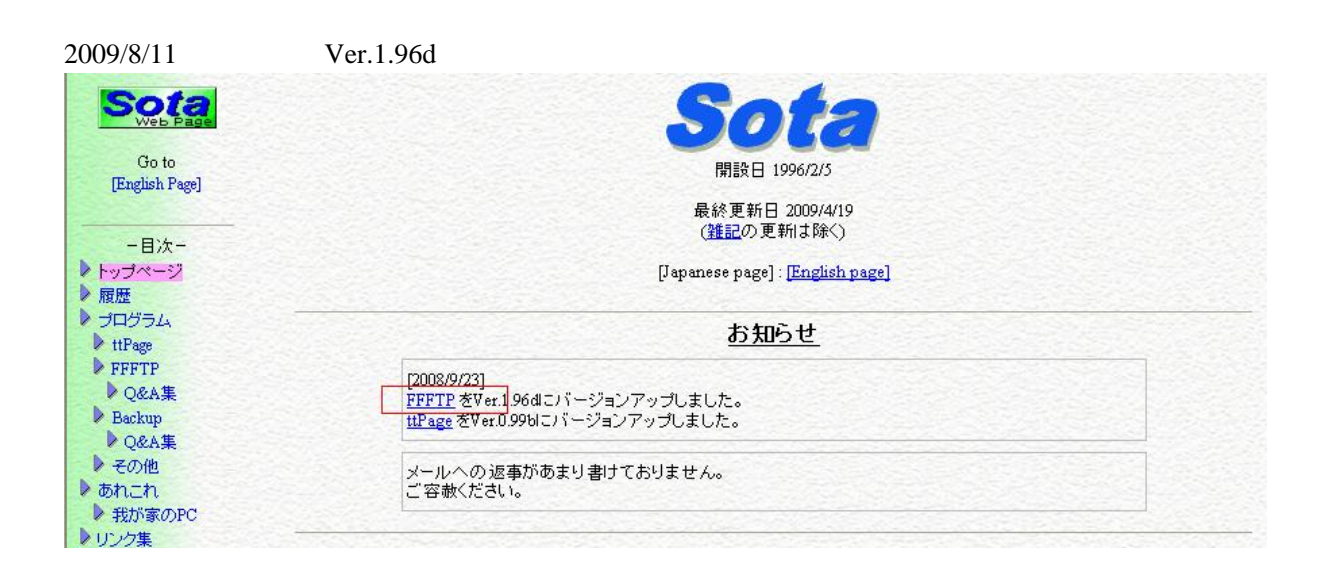

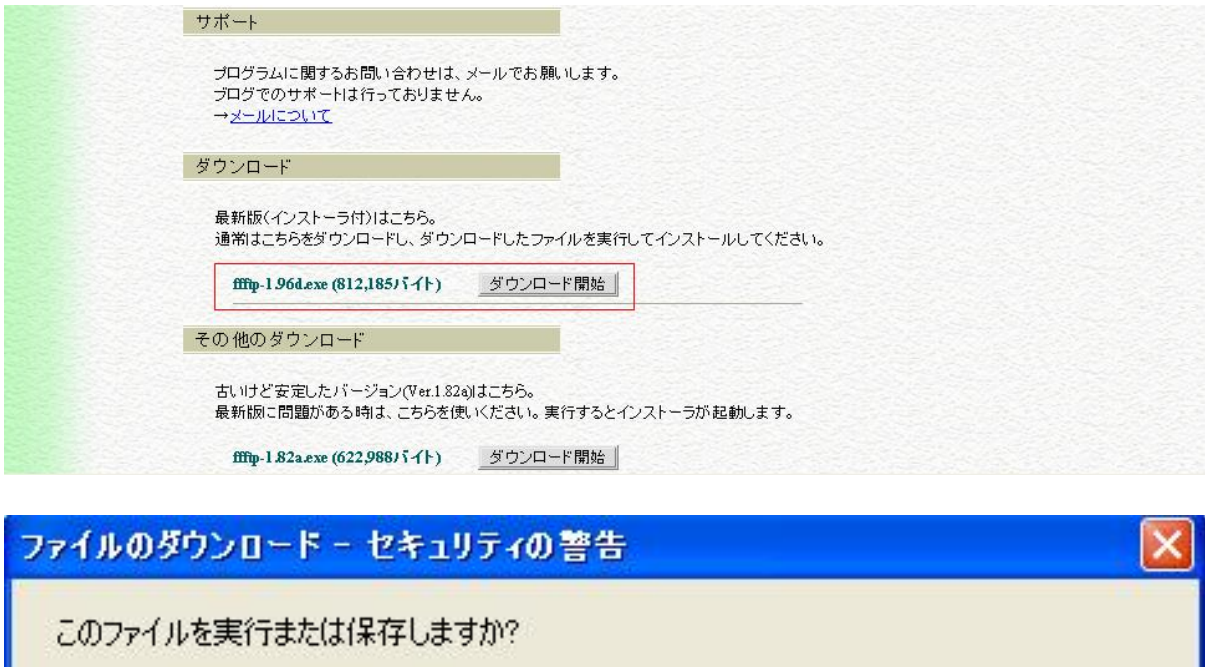

保存(S)

インターネットのファイルは役に立ちますが、このファイルの種類はコンピュータに問題<br>を起こす可能性があります。発信元が信頼できない場合は、このソフトウェアを実<br>行したり保存したりしないでください。<u>危険性の説明</u>

キャンセル

名前: ffftp-1.96d.exe

発信元: www2.biglobe.ne.jp

J.

種類: アプリケーション, 793 KB

実行(R)

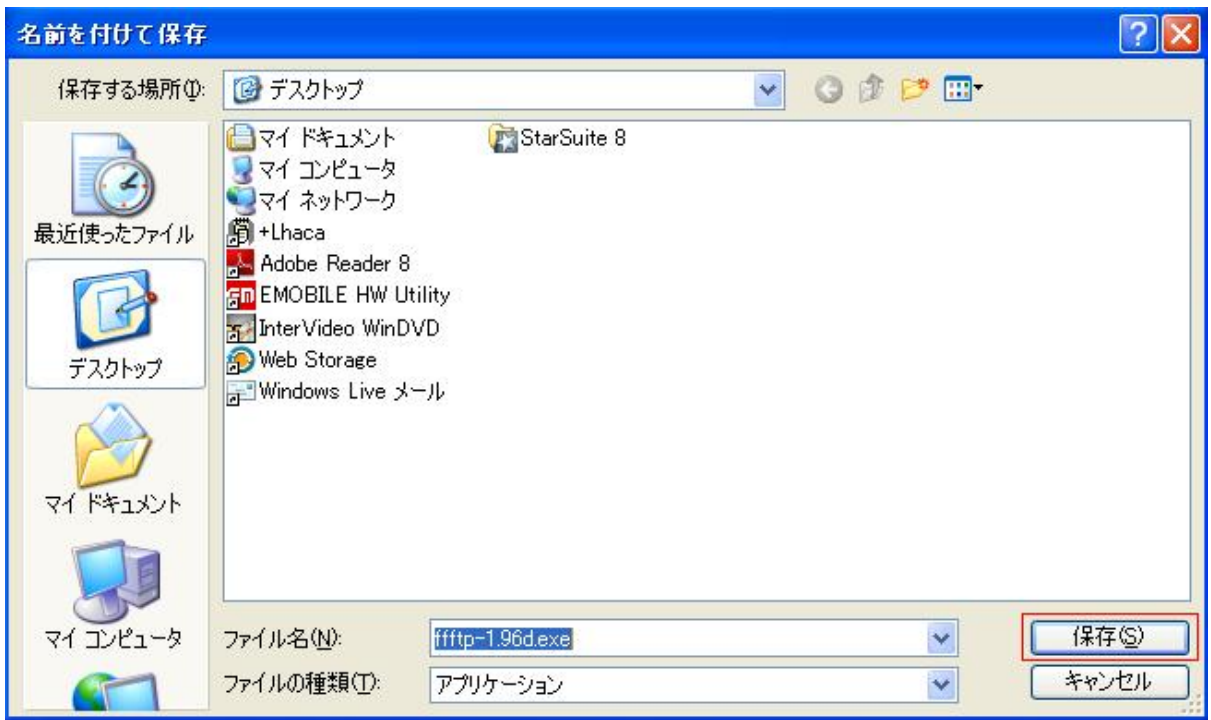

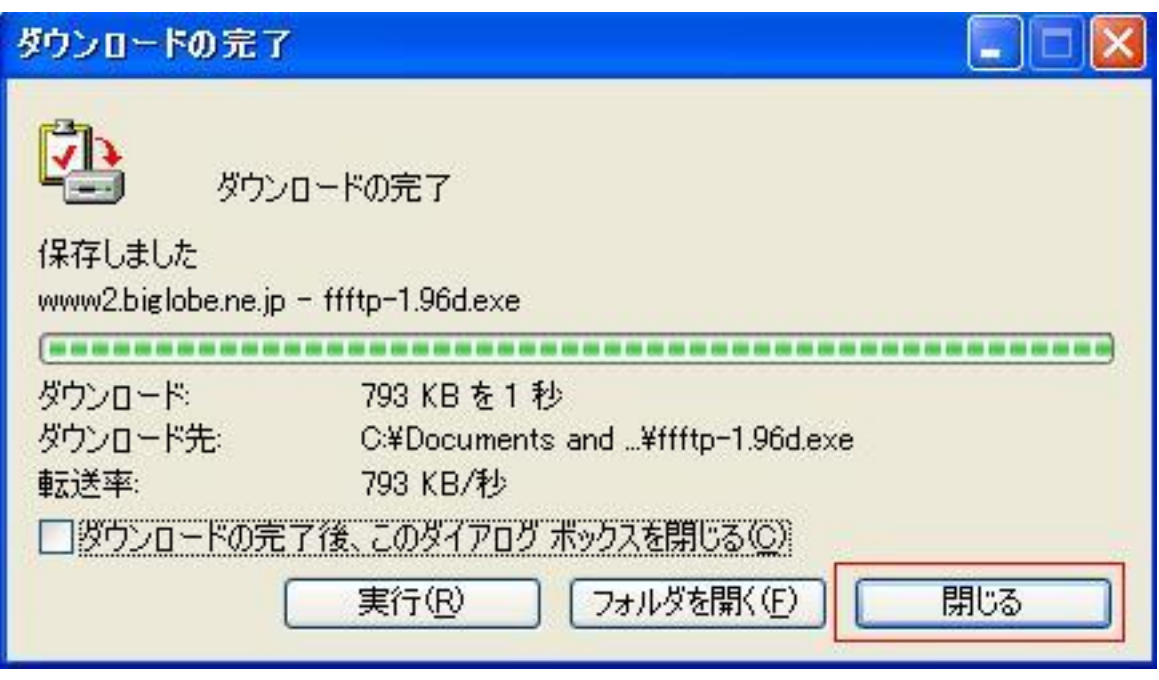

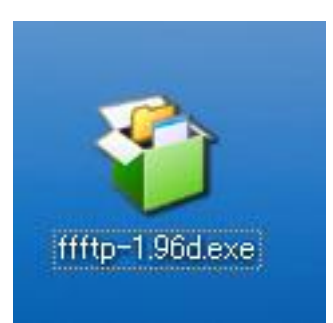

 $ffftp-1.96d.exe$ 

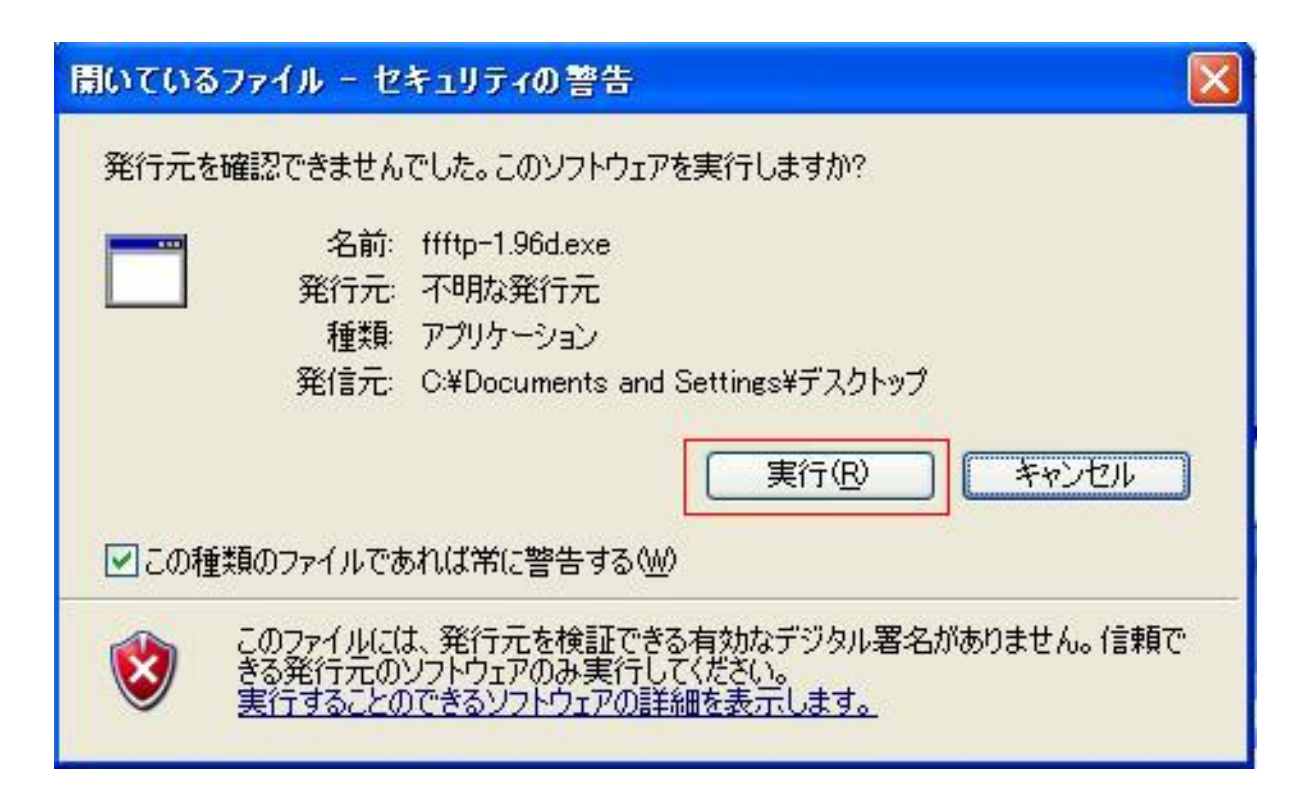

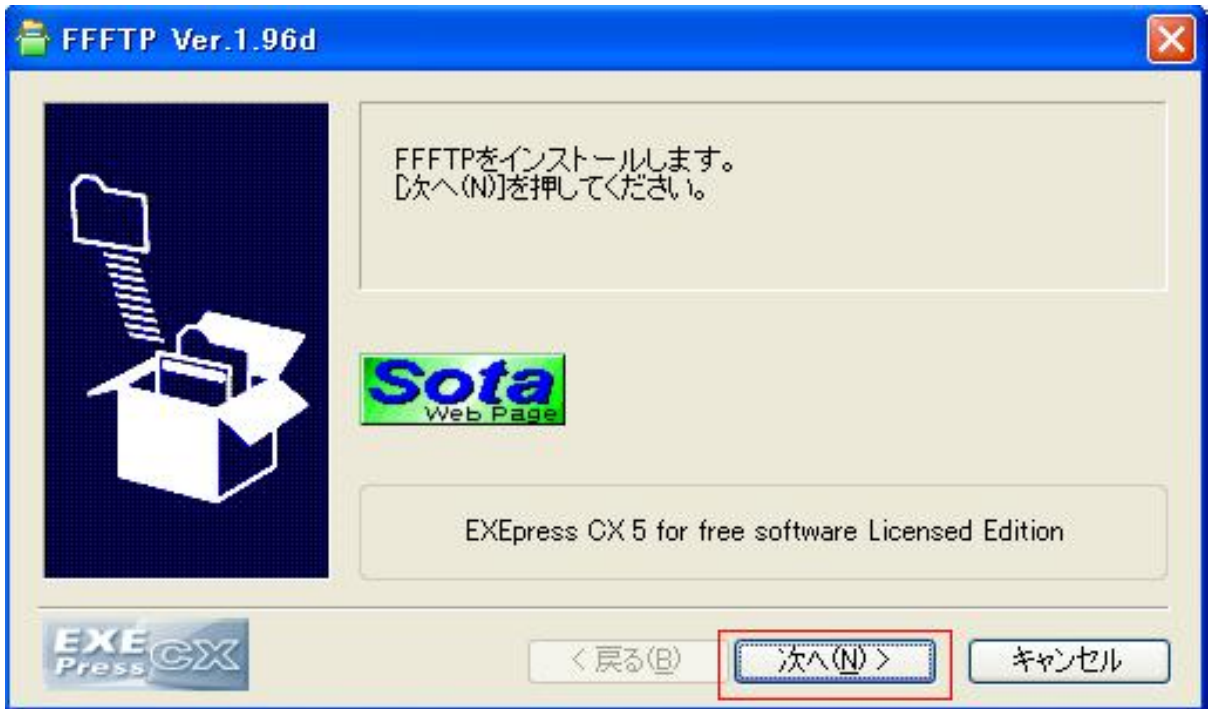

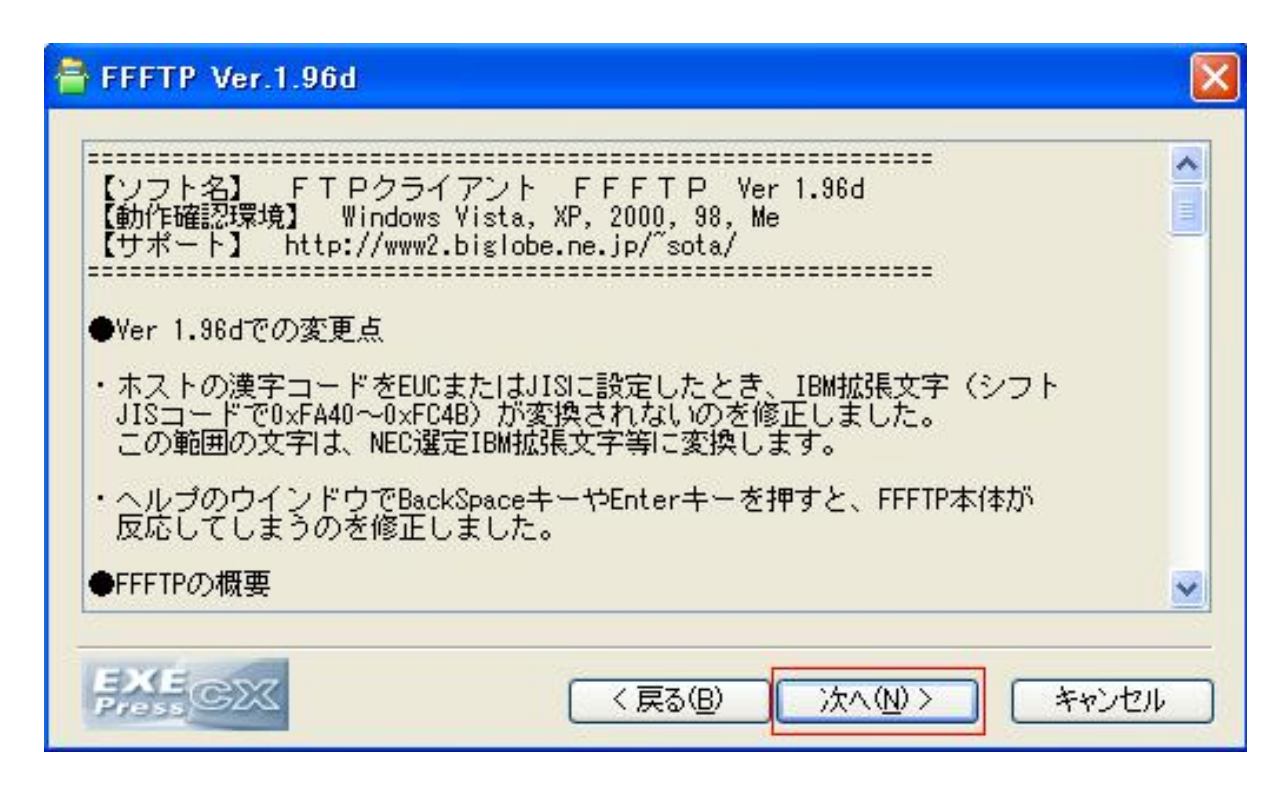

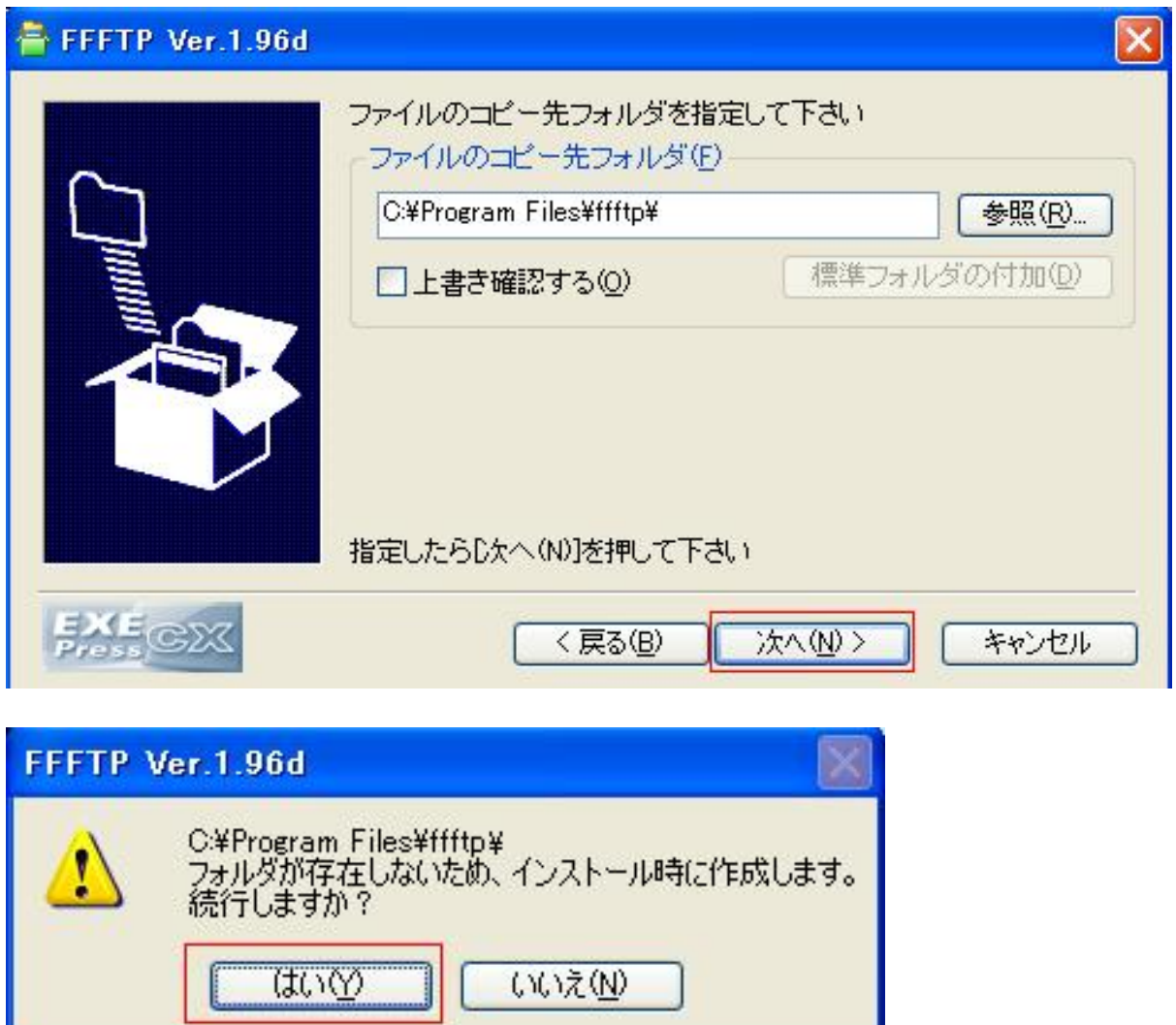

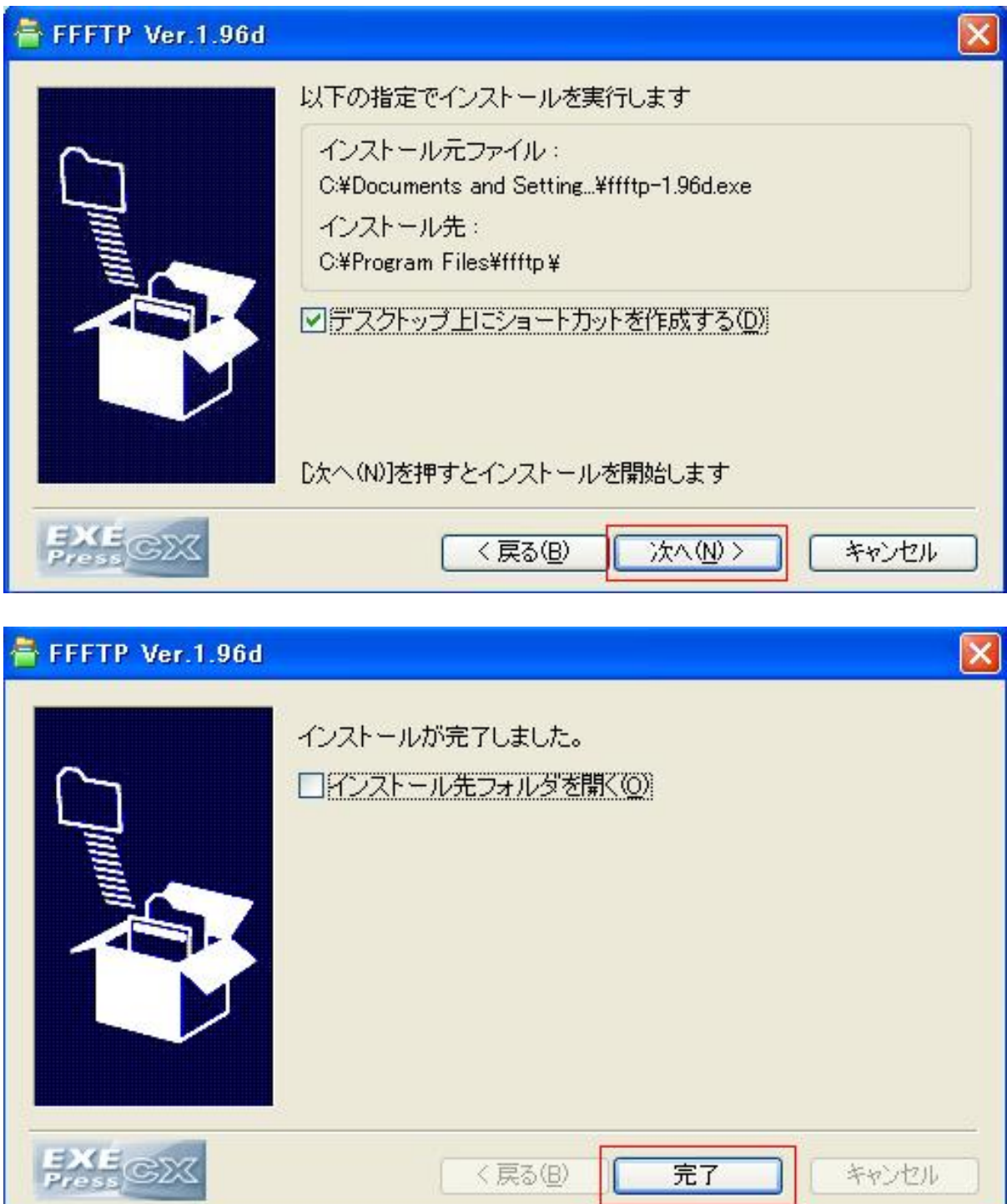